# **OPUSS : Remplir la vie des AS**

### *-> Saisie entre juin et octobre -> ! Cette saisie est importante pour les statistiques de notre fédération !*

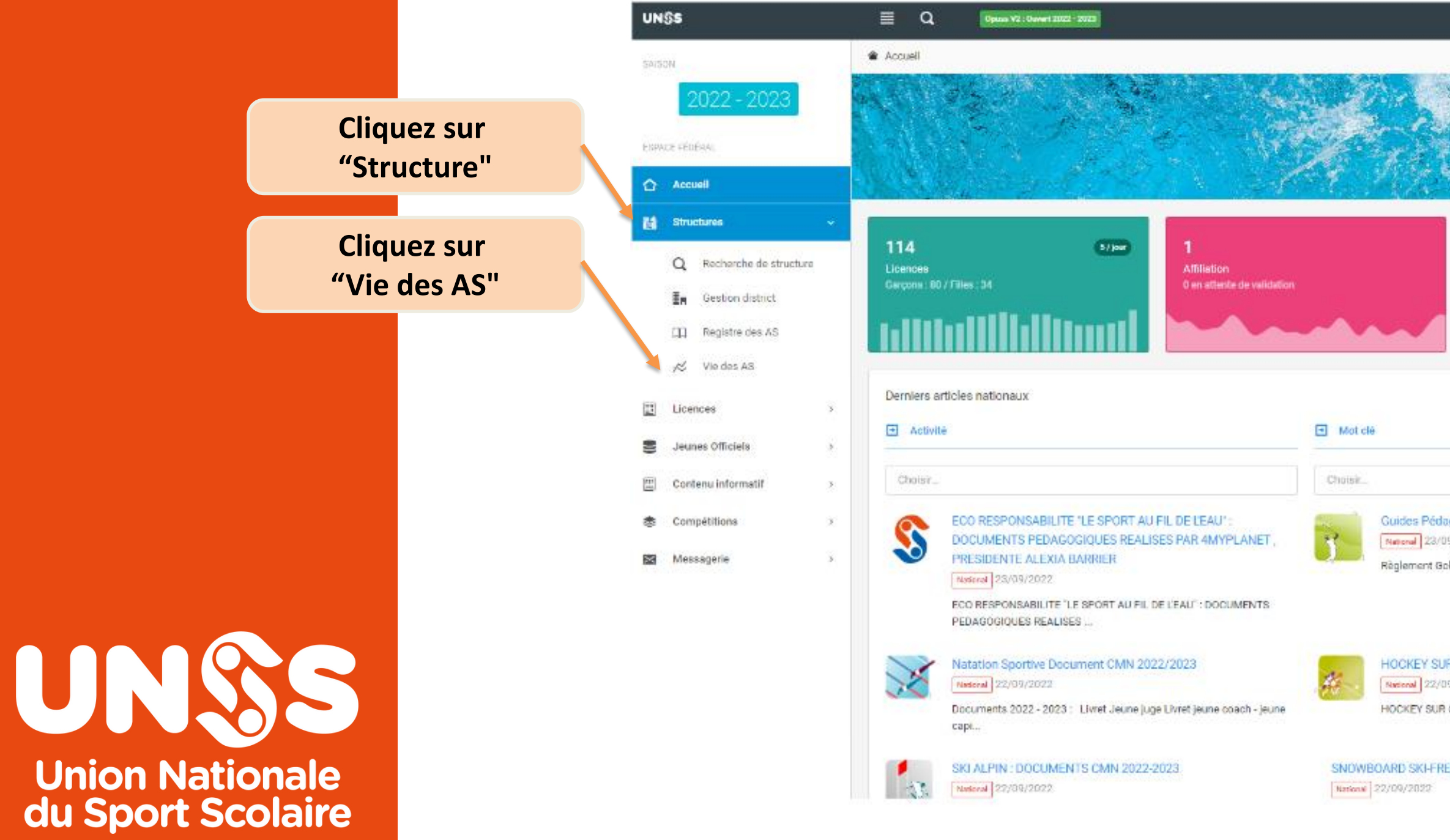

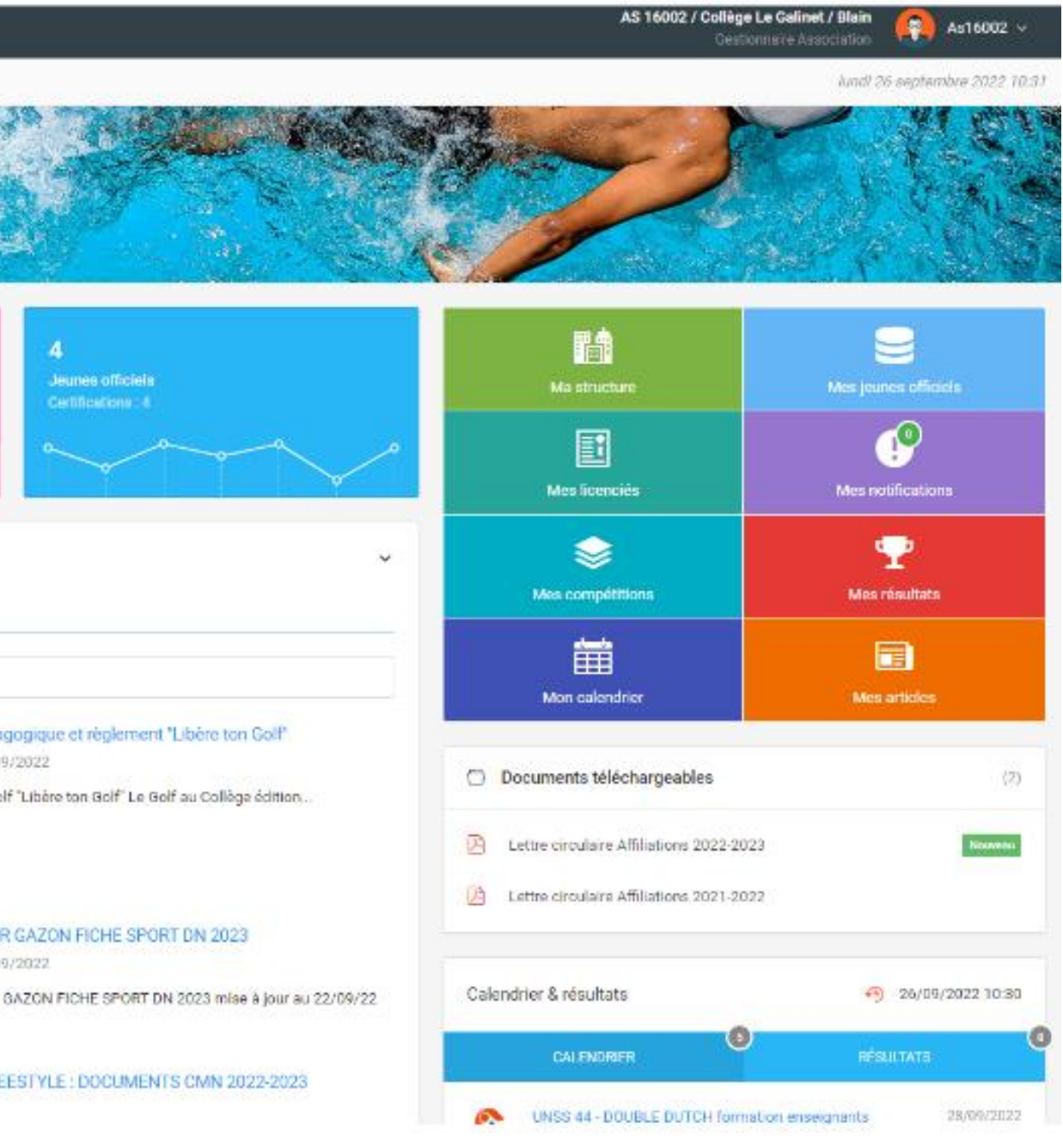

**Sur la page d'accueil d'Opuss ...**

Année 2023-2024

ns commencer votre saisie pour télécharger les ison.

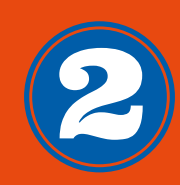

## **OPUSS : Remplir la vie des AS**

#### **Cliquez sur "Démarrer saisie"**

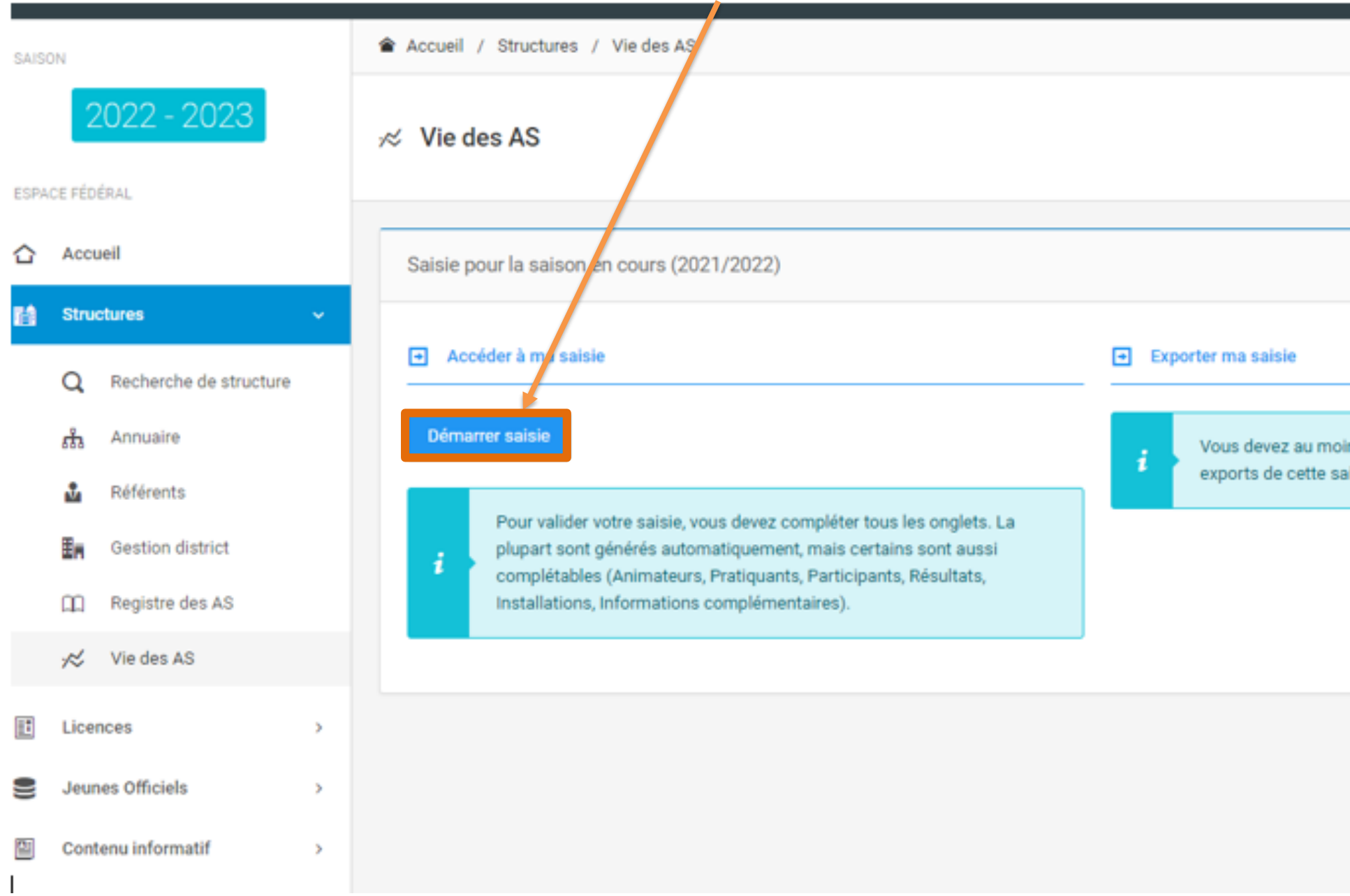

![](_page_1_Picture_3.jpeg)